# **MOOVI** Horários, paradas e mapa da linha de ônibus 009

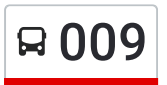

# Pantaleão - Rodoviária 009 Use <sup>O</sup> [App](https://moovitapp.com/index/api/onelink/3986059930?pid=Web_SEO_Lines-PDF&c=Footer_Button&is_retargeting=true&af_inactivity_window=30&af_click_lookback=7d&af_reengagement_window=7d&GACP=v%3D2%26tid%3DG-27FWN98RX2%26cid%3DGACP_PARAM_CLIENT_ID%26en%3Dinstall%26ep.category%3Doffline%26ep.additional_data%3DGACP_PARAM_USER_AGENT%26ep.page_language%3Dpt-br%26ep.property%3DSEO%26ep.seo_type%3DLines%26ep.country_name%3DBrasil%26ep.metro_name%3DCampinas%2520e%2520Regi%25C3%25A3o&af_sub4=SEO_other&af_sub8=%2Findex%2Fpt-br%2Fline-pdf-Campinas_e_Regi%25C3%25A3o-1002-3759356-183008040&af_sub9=View&af_sub1=1002&af_sub7=1002&deep_link_sub1=1002&deep_link_value=moovit%3A%2F%2Fline%3Fpartner_id%3Dseo%26lgi%3D183008040%26add_fav%3D1&af_dp=moovit%3A%2F%2Fline%3Fpartner_id%3Dseo%26lgi%3D183008040%26add_fav%3D1&af_ad=SEO_other_009_Pantale%C3%A3o%20-%20Rodovi%C3%A1ria_Campinas%20e%20Regi%C3%A3o_View&deep_link_sub2=SEO_other_009_Pantale%C3%A3o%20-%20Rodovi%C3%A1ria_Campinas%20e%20Regi%C3%A3o_View)

A linha de ônibus 009 | (Pantaleão - Rodoviária) tem 2 itinerários. (1) Pantaleão: 05:10 - 17:00(2) Rodoviária: 06:00 - 18:00 Use o aplicativo do Moovit para encontrar a estação de ônibus da linha 009 mais perto de você e descubra quando chegará a próxima linha de ônibus 009.

#### **Sentido: Pantaleão**

2 pontos VER OS [HORÁRIOS](https://moovitapp.com/campinas_e_regi%C3%A3o-1002/lines/009/183008040/7497131/pt-br?ref=2&poiType=line&customerId=4908&af_sub8=%2Findex%2Fpt-br%2Fline-pdf-Campinas_e_Regi%25C3%25A3o-1002-3759356-183008040&utm_source=line_pdf&utm_medium=organic&utm_term=Pantale%C3%A3o%20-%20Rodovi%C3%A1ria) DA LINHA

Rodoviária (Principal)

Fazenda Santo Antonio

### **Horários da linha de ônibus 009** Tabela de horários sentido Pantaleão

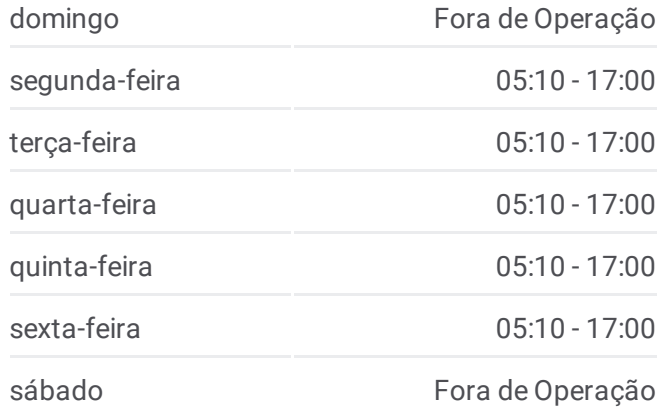

## **Informações da linha de ônibus 009 Sentido:** Pantaleão **Paradas:** 2 **Duração da viagem:** 60 min **Resumo da linha:**

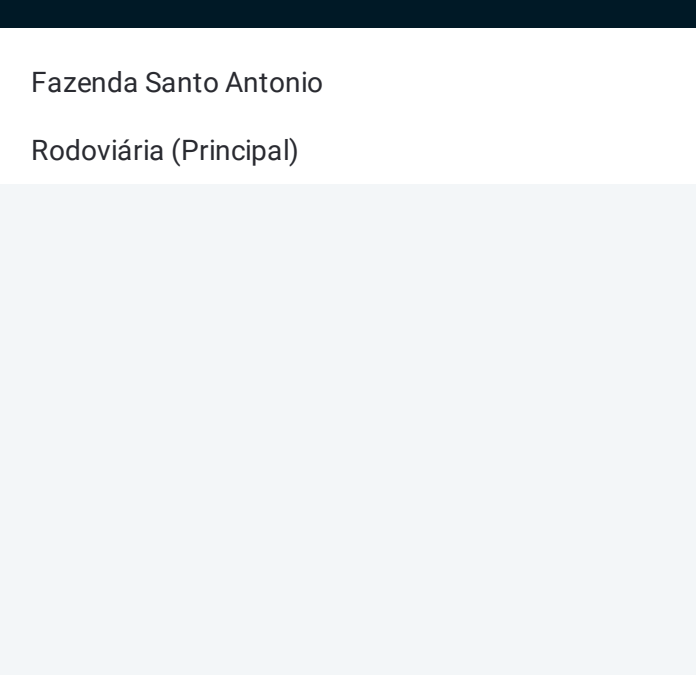

#### **Sentido: Rodoviária**

2 pontos VER OS [HORÁRIOS](https://moovitapp.com/campinas_e_regi%C3%A3o-1002/lines/009/183008040/7497150/pt-br?ref=2&poiType=line&customerId=4908&af_sub8=%2Findex%2Fpt-br%2Fline-pdf-Campinas_e_Regi%25C3%25A3o-1002-3759356-183008040&utm_source=line_pdf&utm_medium=organic&utm_term=Pantale%C3%A3o%20-%20Rodovi%C3%A1ria) DA LINHA

Fazenda Santo Antonio

Rodoviária (Principal)

#### **Horários da linha de ônibus 009** Tabela de horários sentido Rodoviária

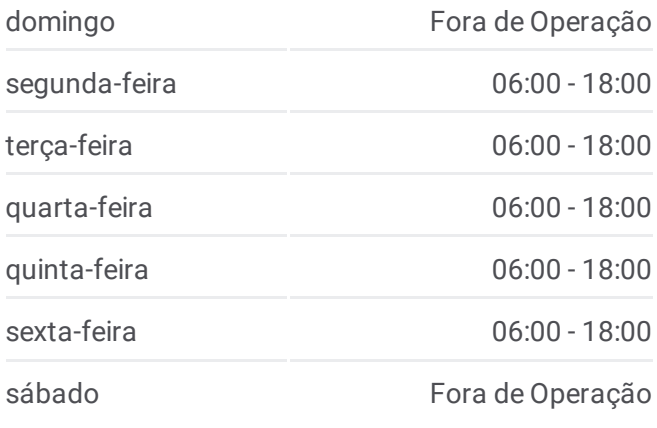

**Informações da linha de ônibus 009 Sentido:** Rodoviária **Paradas:** 2 **Duração da viagem:** 60 min **Resumo da linha:**

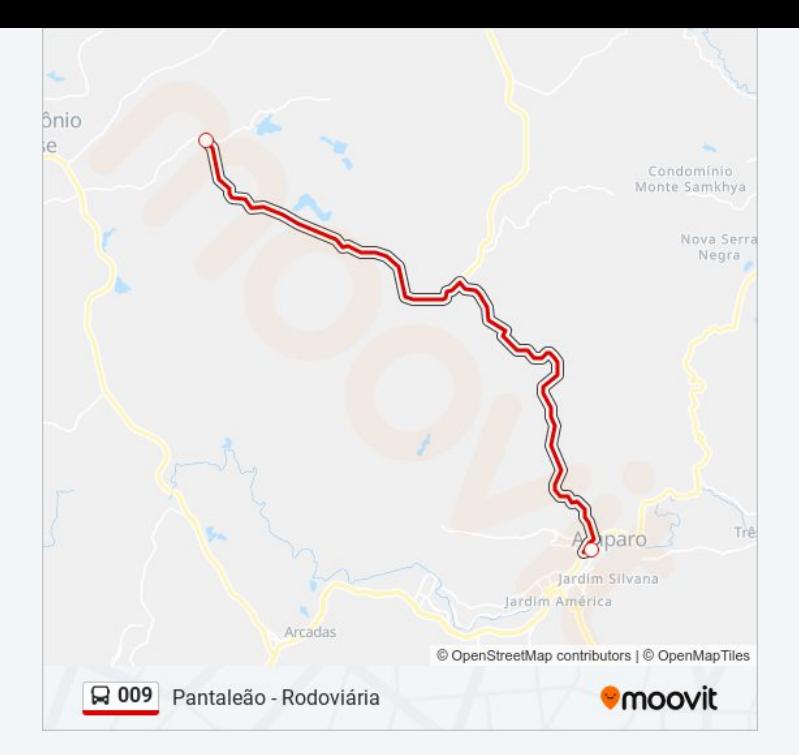

Os horários e os mapas do itinerário da linha de ônibus 009 estão disponíveis, no formato PDF offline, no site: [moovitapp.com.](https://moovitapp.com/campinas_e_regi%C3%A3o-1002/lines/009/183008040/7497131/pt-br?ref=2&poiType=line&customerId=4908&af_sub8=%2Findex%2Fpt-br%2Fline-pdf-Campinas_e_Regi%25C3%25A3o-1002-3759356-183008040&utm_source=line_pdf&utm_medium=organic&utm_term=Pantale%C3%A3o%20-%20Rodovi%C3%A1ria) Use o Moovit App e viaje de transporte público por Campinas e Região! Com o Moovit você poderá ver os horários em tempo real dos ônibus, trem e metrô, e receber direções passo a passo durante todo o percurso!

Sobre o [Moovit](https://moovit.com/pt/about-us-pt/?utm_source=line_pdf&utm_medium=organic&utm_term=Pantale%C3%A3o%20-%20Rodovi%C3%A1ria) · [Soluções](https://moovit.com/pt/maas-solutions-pt/?utm_source=line_pdf&utm_medium=organic&utm_term=Pantale%C3%A3o%20-%20Rodovi%C3%A1ria) MaaS · Países [atendidos](https://moovitapp.com/index/pt-br/transporte_p%C3%BAblico-countries?utm_source=line_pdf&utm_medium=organic&utm_term=Pantale%C3%A3o%20-%20Rodovi%C3%A1ria) · [Comunidade](https://editor.moovitapp.com/web/community?campaign=line_pdf&utm_source=line_pdf&utm_medium=organic&utm_term=Pantale%C3%A3o%20-%20Rodovi%C3%A1ria&lang=pt) Mooviter

© 2024 Moovit - Todos os direitos reservados

**Confira os horários de chegada em tempo real!**

 $\left[\begin{array}{ccc} \rule[1mm]{1mm}{1mm} & \rule[1mm]{1mm}{1mm} & \rule[$  $\bigotimes$   $\bigotimes$  App Store **SOSPONIVEL NO**<br>Coogle Play